## **Instructions to Depts on COVID-19 Purchases and Contracts (4-4-20)**

**Note: Emails to SFEOC will soon be replaced by an online submission form.**

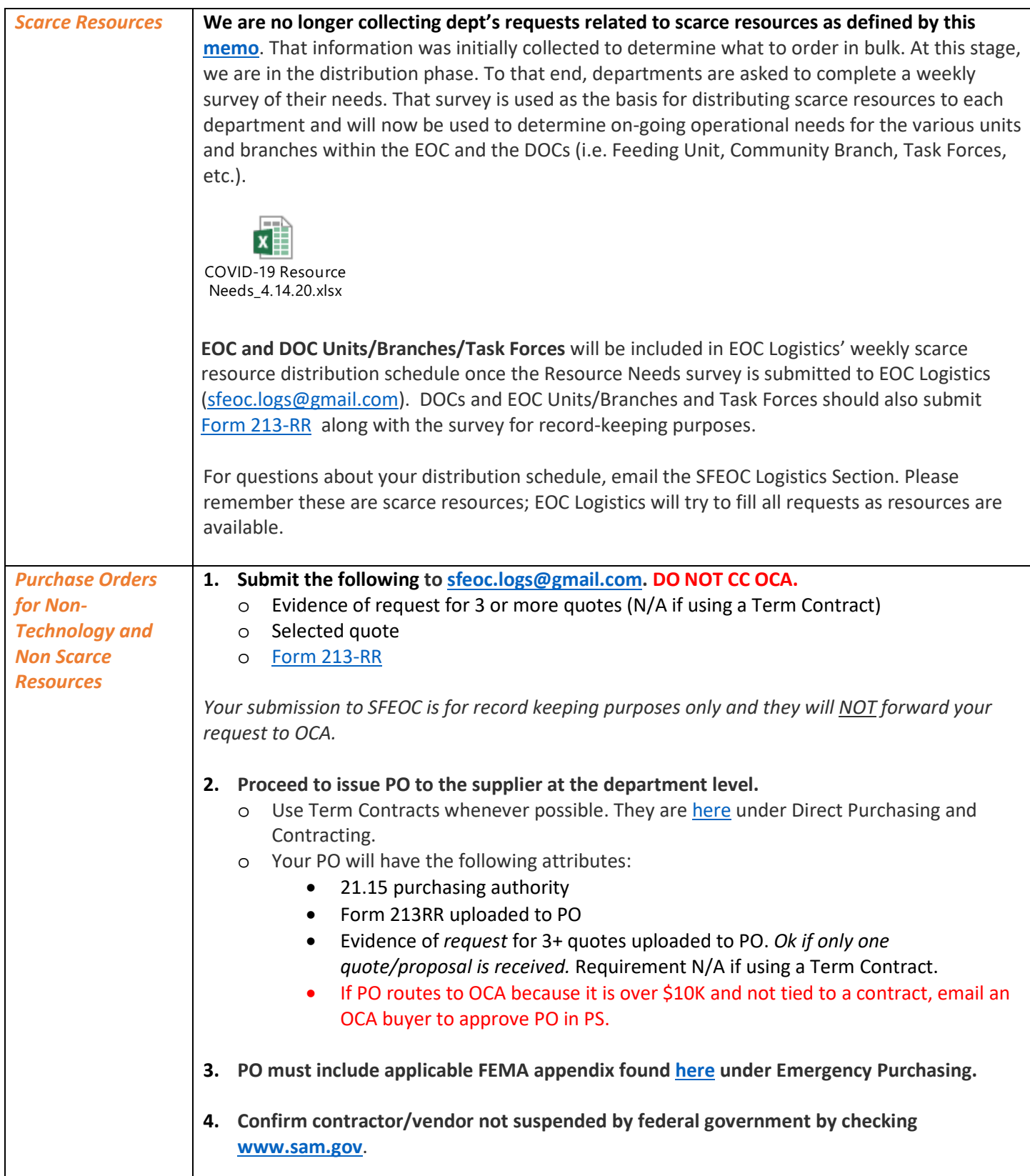

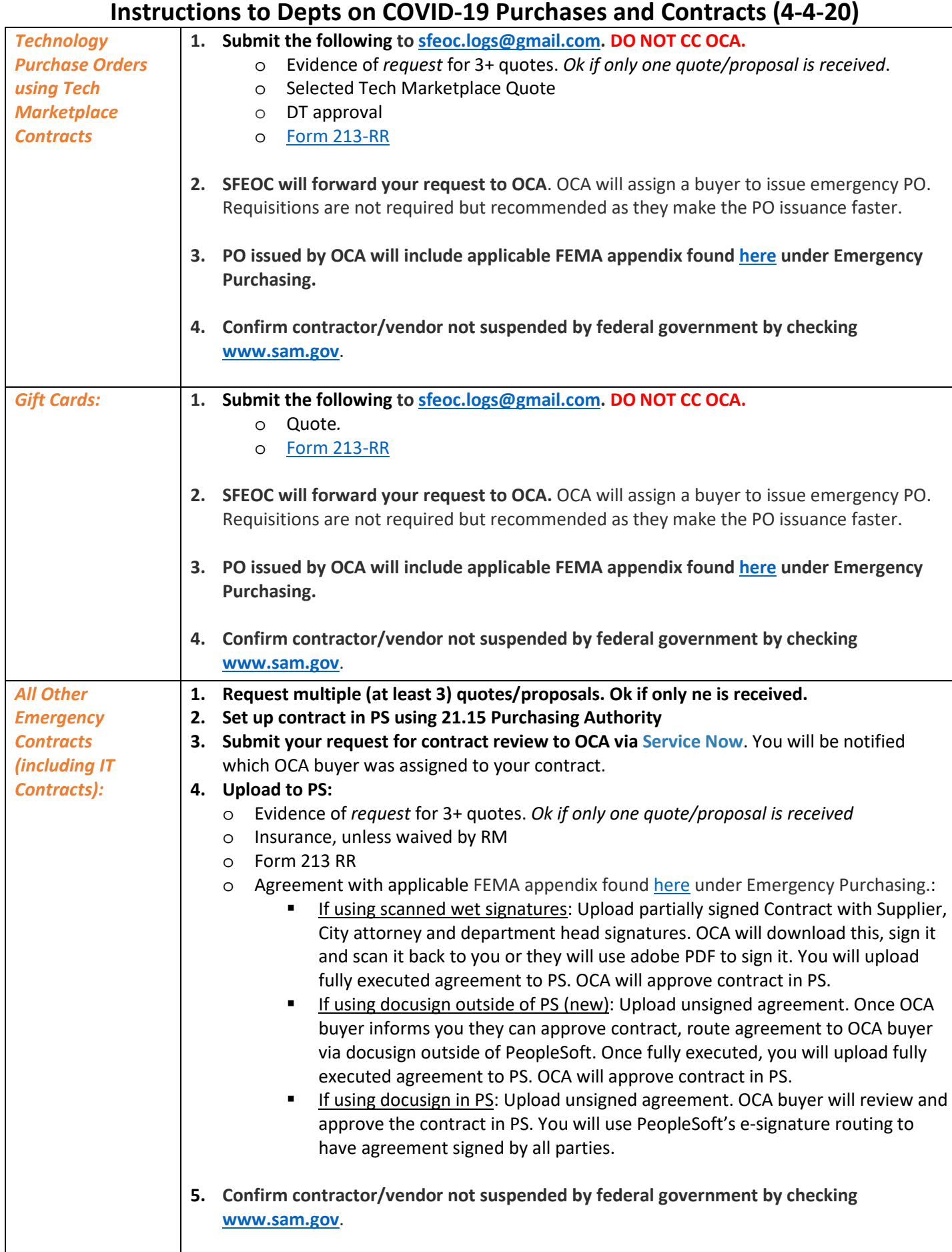